## **Annex 6 Introduction to the software**

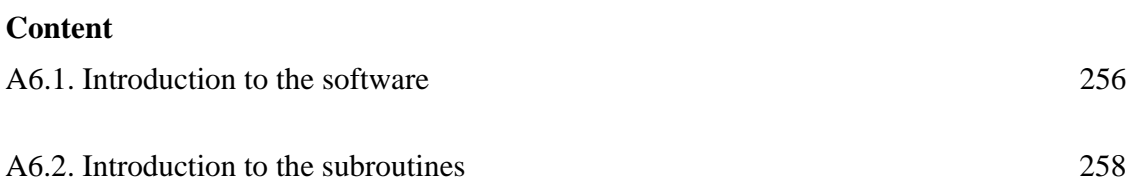

## **A6.1. Introduction to the software**

The basic idea of this thesis is to explore the possibilities offered by the FRAEIJS de VEUBEKE (FdV) variational principle in the frame of the NEM.

In order to concentrate on this exploration, we decided to keep things as simple as possible, both on the theoretical aspects and the software development.

Hence, the softwares developed to test our developments are as simple as possible. They are written in Visual Fortran and we did not try to make them user friendly or to optimize their performances in terms of computation time or memory requirement.

The softwares consists of three programs listed in table A6.1.

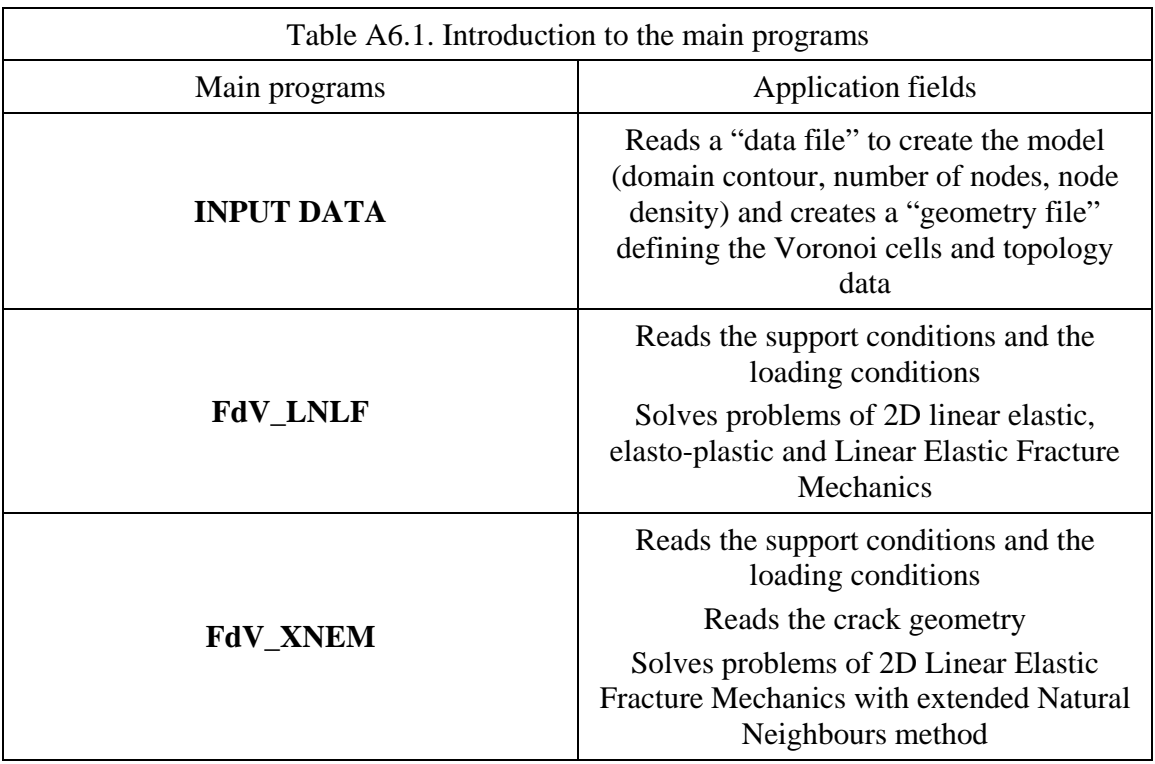

A simplified flow chart is given in figure A6.1.

After running the program **INPUT DATA**, the geometrical model, namely the Voronoi cells and the corresponding topology data, is established and all the information on this model is stored in a **geometry** file.

The 2 programs read this **geometry** file and a **boundary conditions** file defining the supports and the loading.

For the program **FdV\_XNEM**, another data file **crack geometry** is read to introduce the geometry of the crack.

Introduction to the softwares

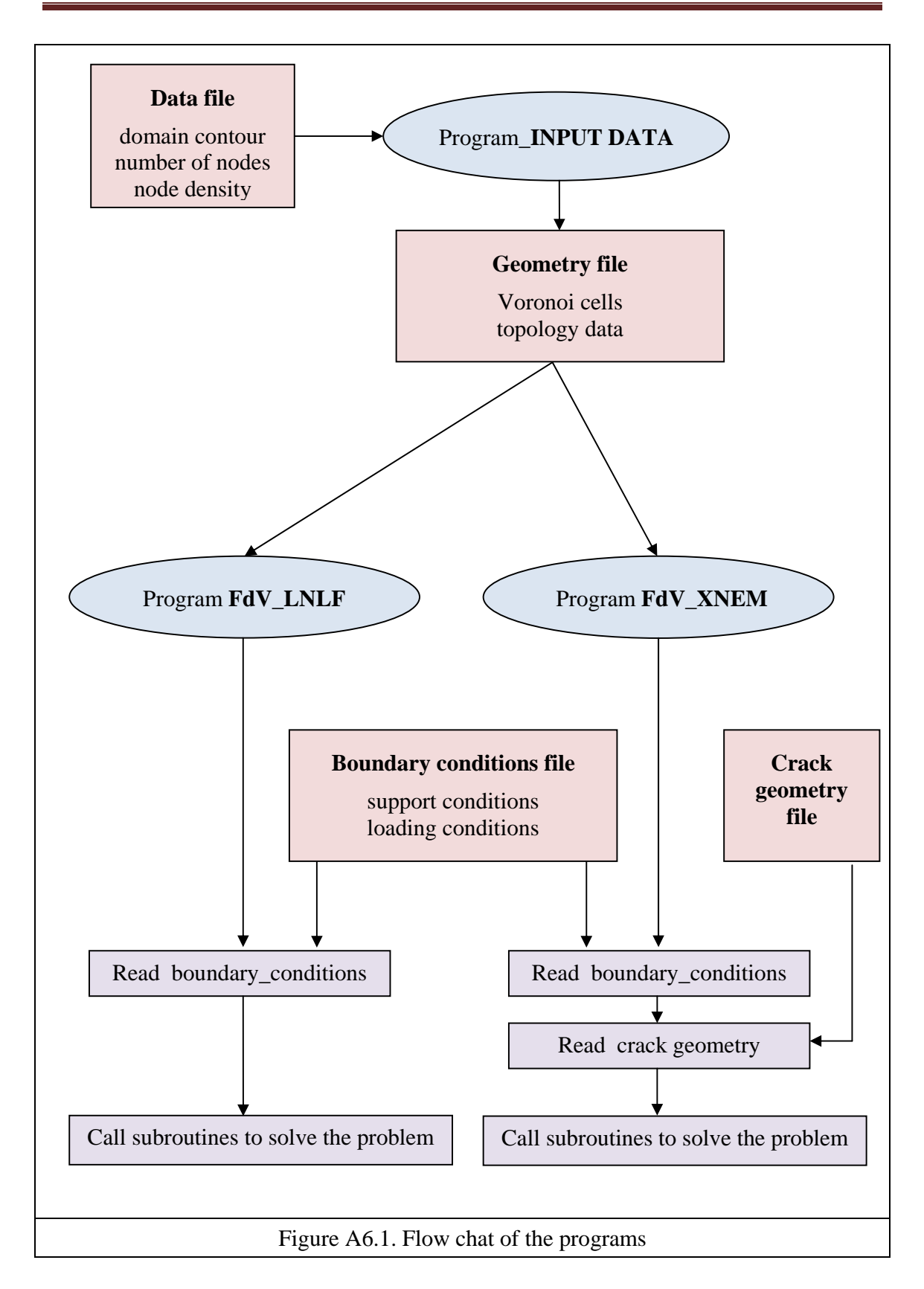

## **A6.2. Introduction to the subroutines**

The flow chats of the software FdV\_LNLF and FdV\_XNEM are given in figures A6.2 and A6.3 respectively.

The details of the subroutines are collected in tables A6.2 and A6.3.

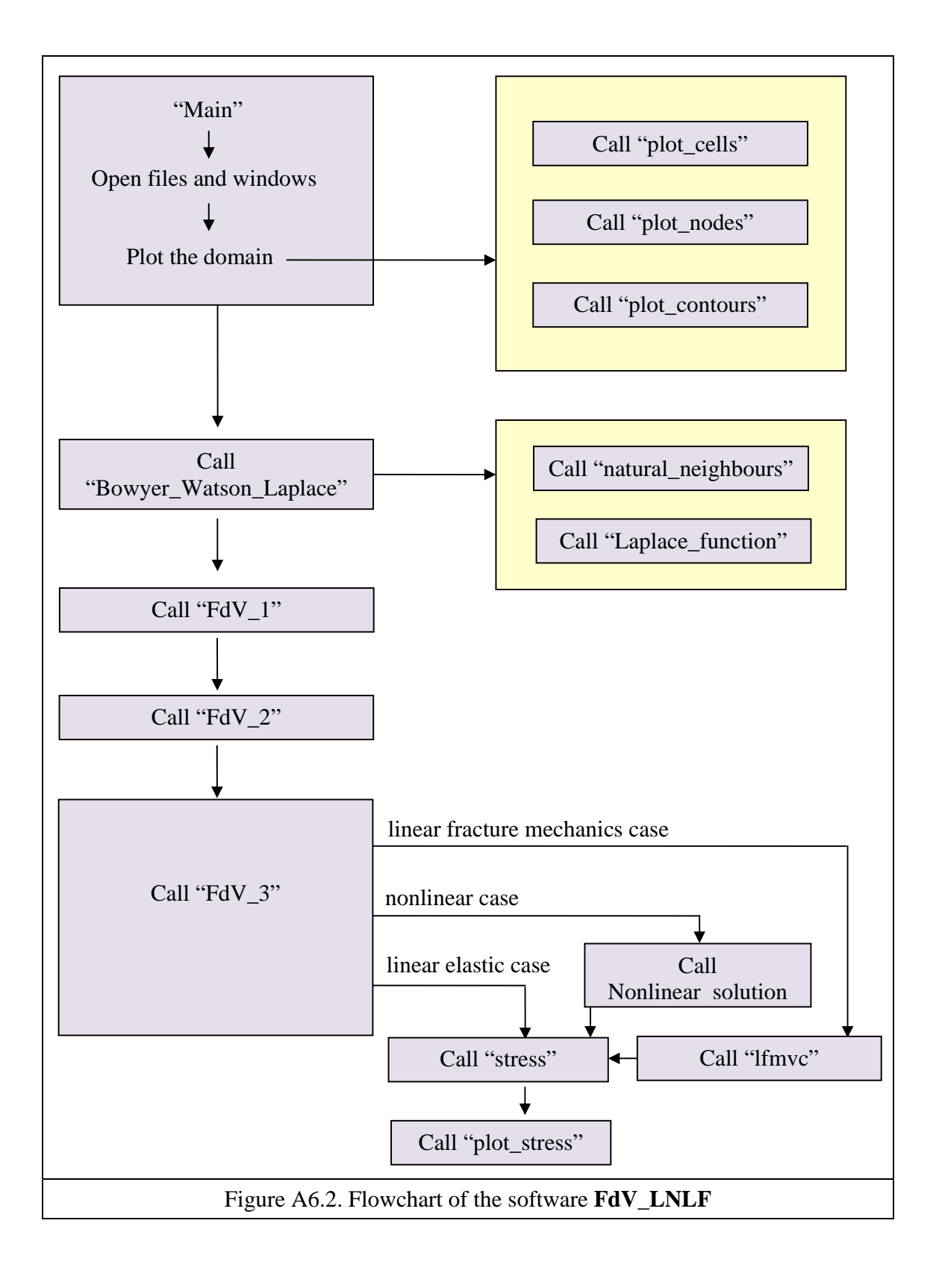

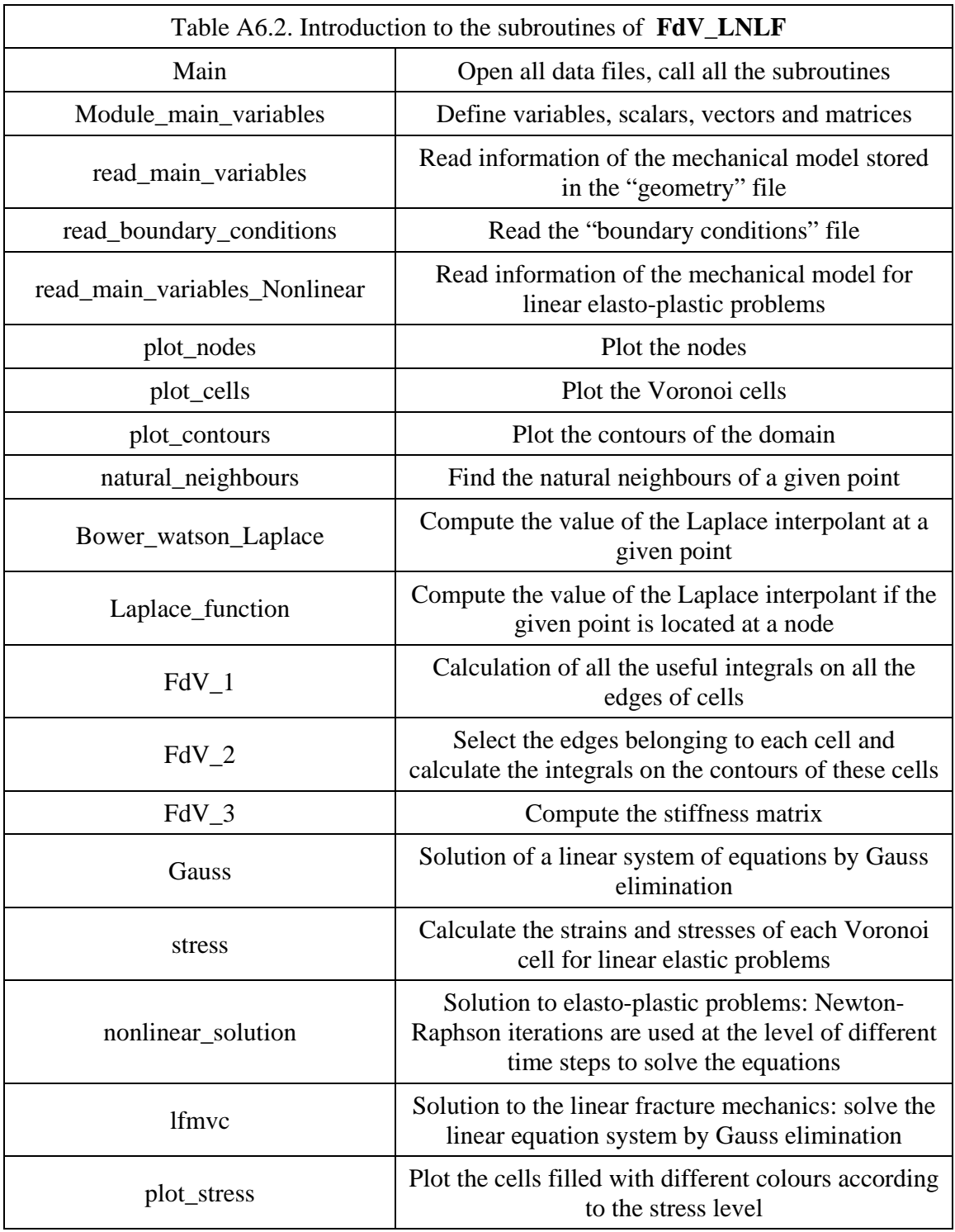

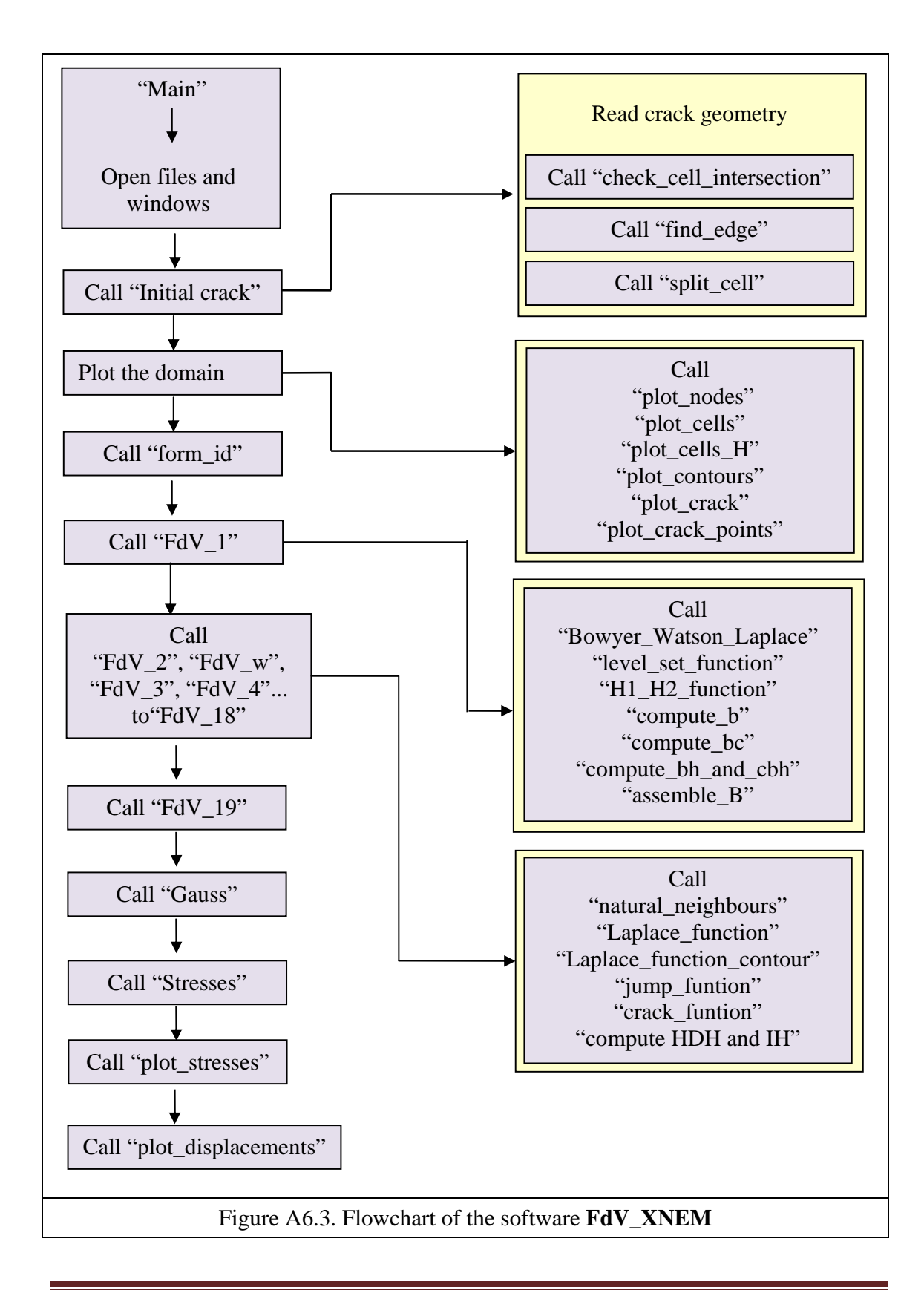

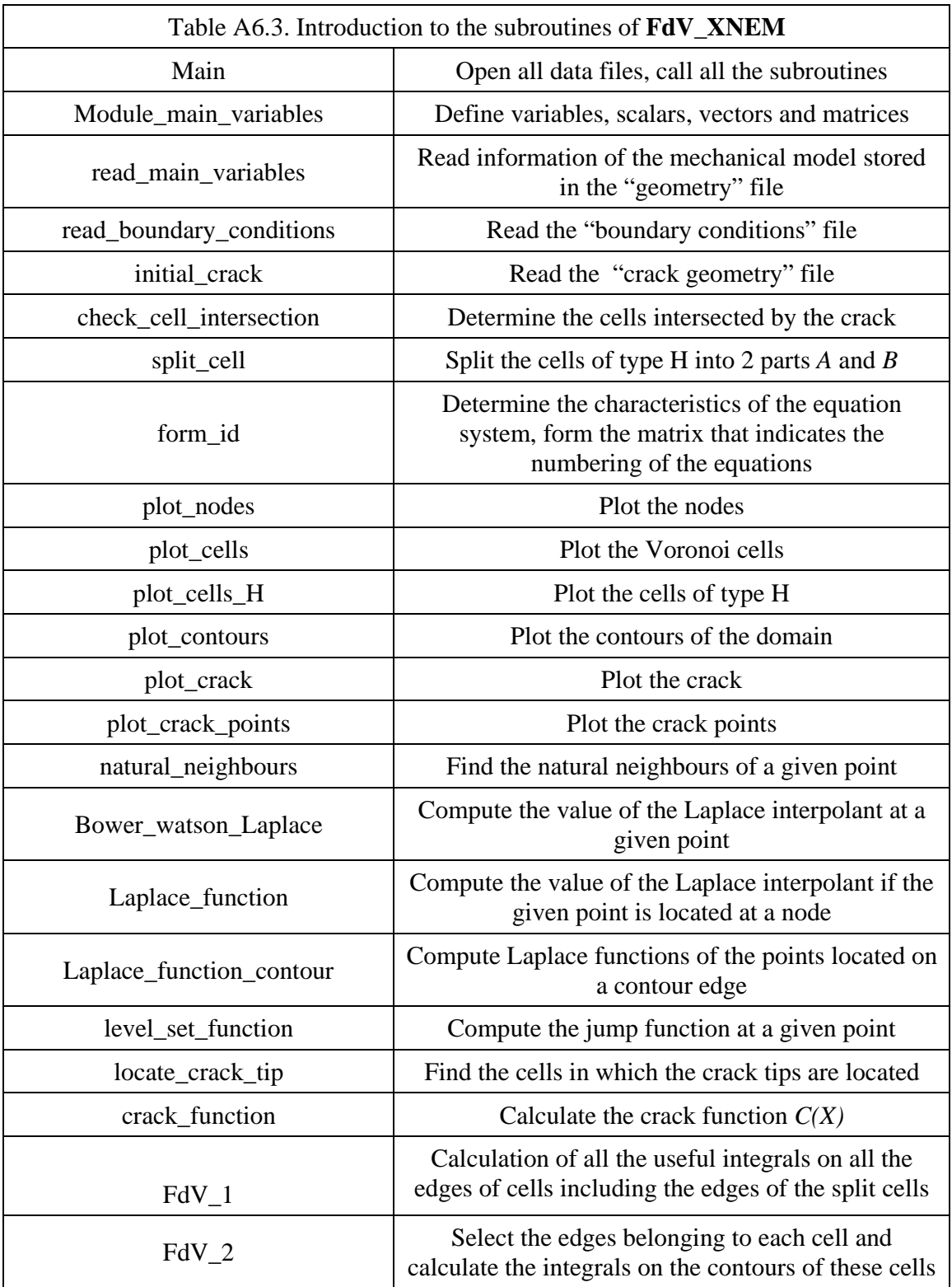

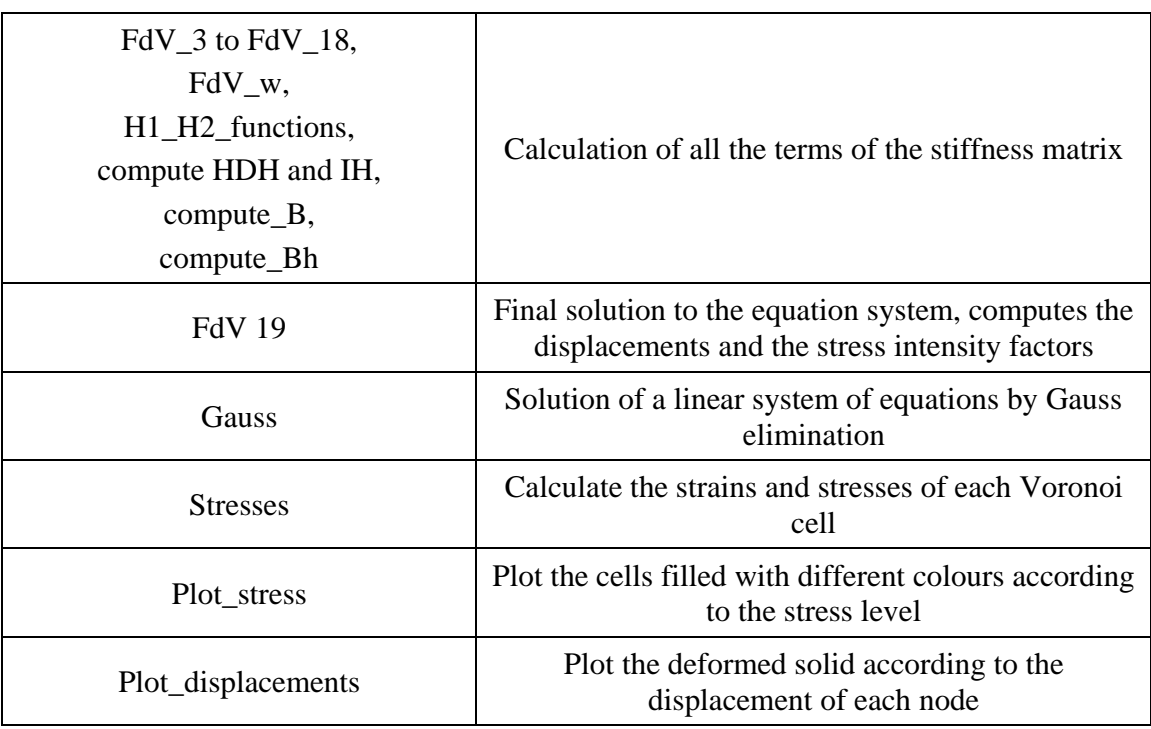